## Microsoft Excel 2000 Using Formulas to Calculate Grades

## Analysis of a Mortgage Loan

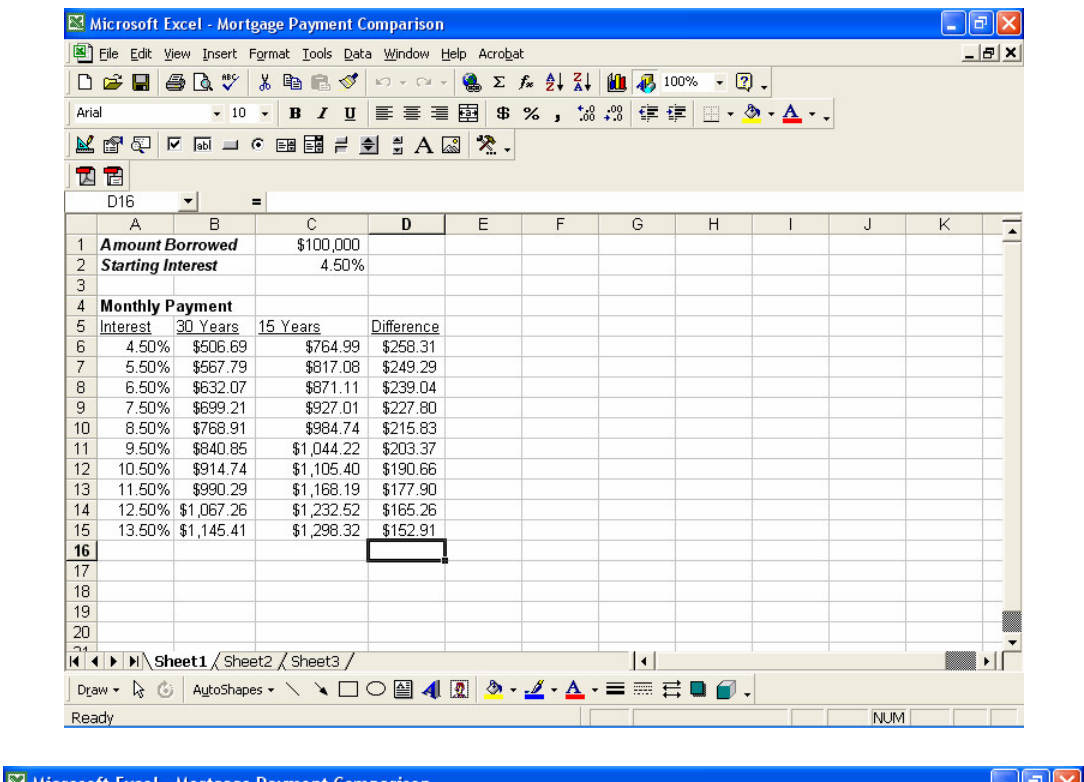

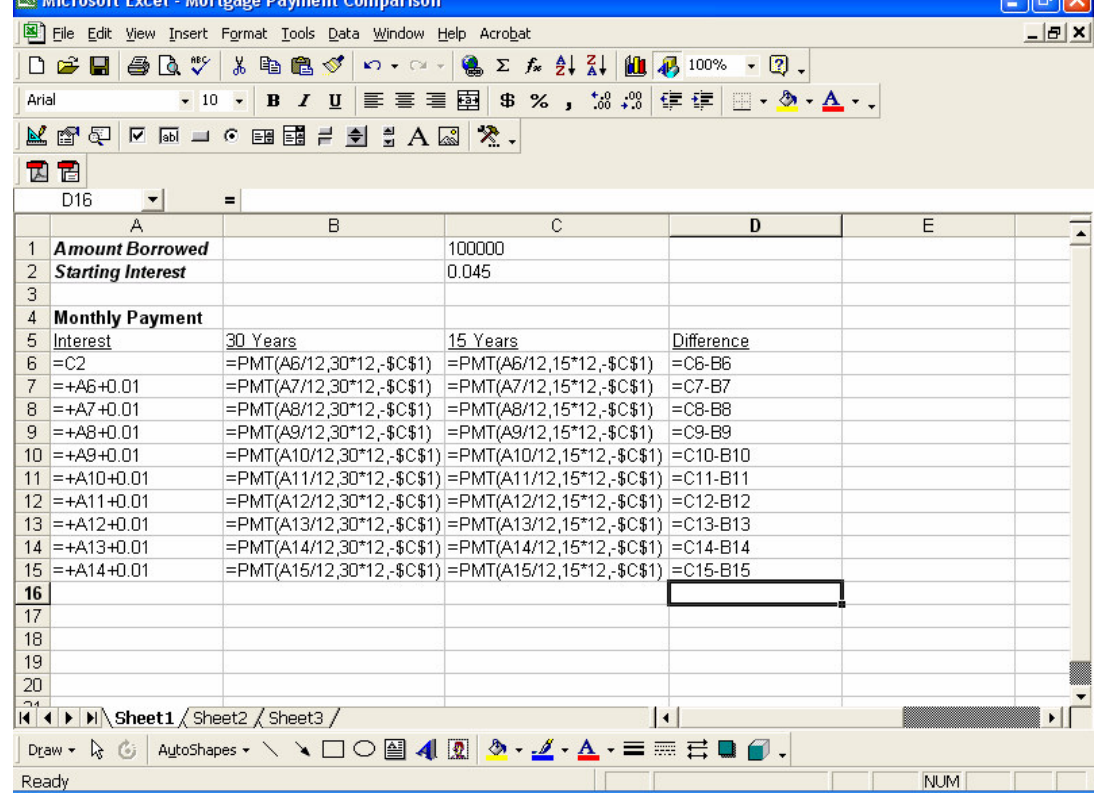